## **The Art and Science** of Smalltalk

Simon Lewis Hewlett-Packard

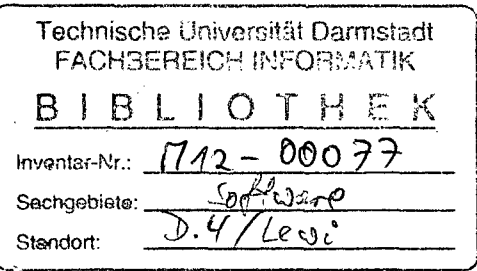

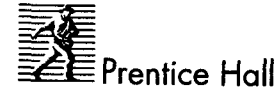

London New York Toronto Sydney Tokyo Singapore Madrid Mexico City Munich

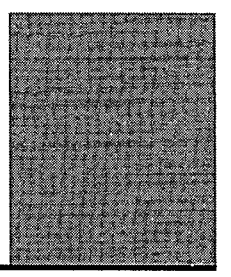

## **Contents**

Preface xi

 $\overline{a}$ 

## **Part I The Science of Smalltalk**

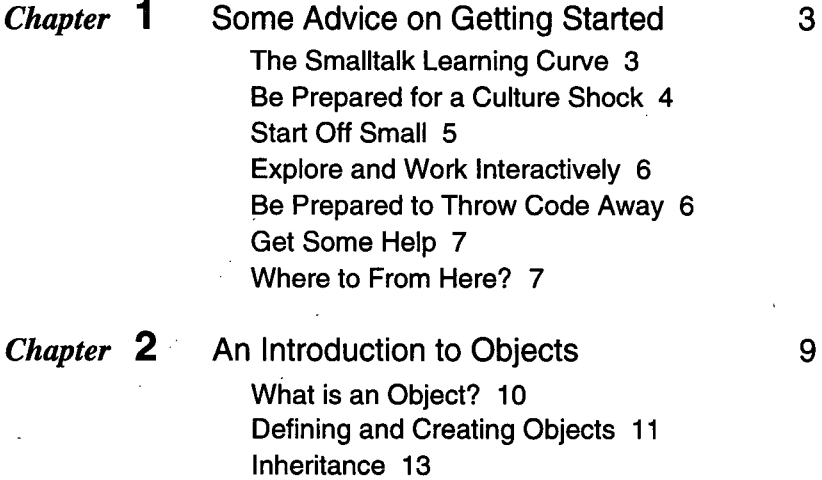

Summary 16

Over-riding and Polymorphism 15

 $\mathcal{L}^{\mathcal{L}}$ 

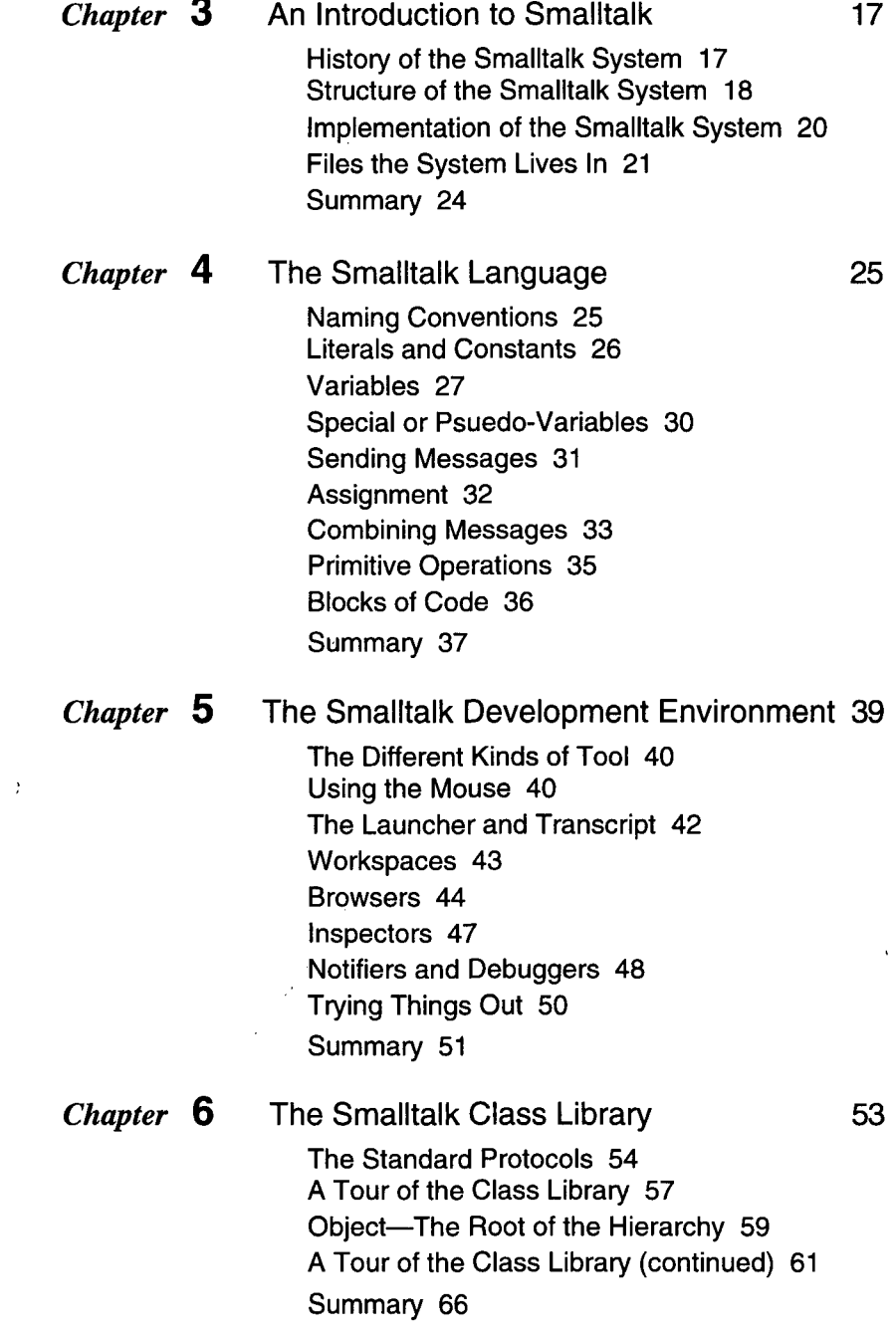

 $\sim 10$ 

**VI**

l,

 $\sim$ 

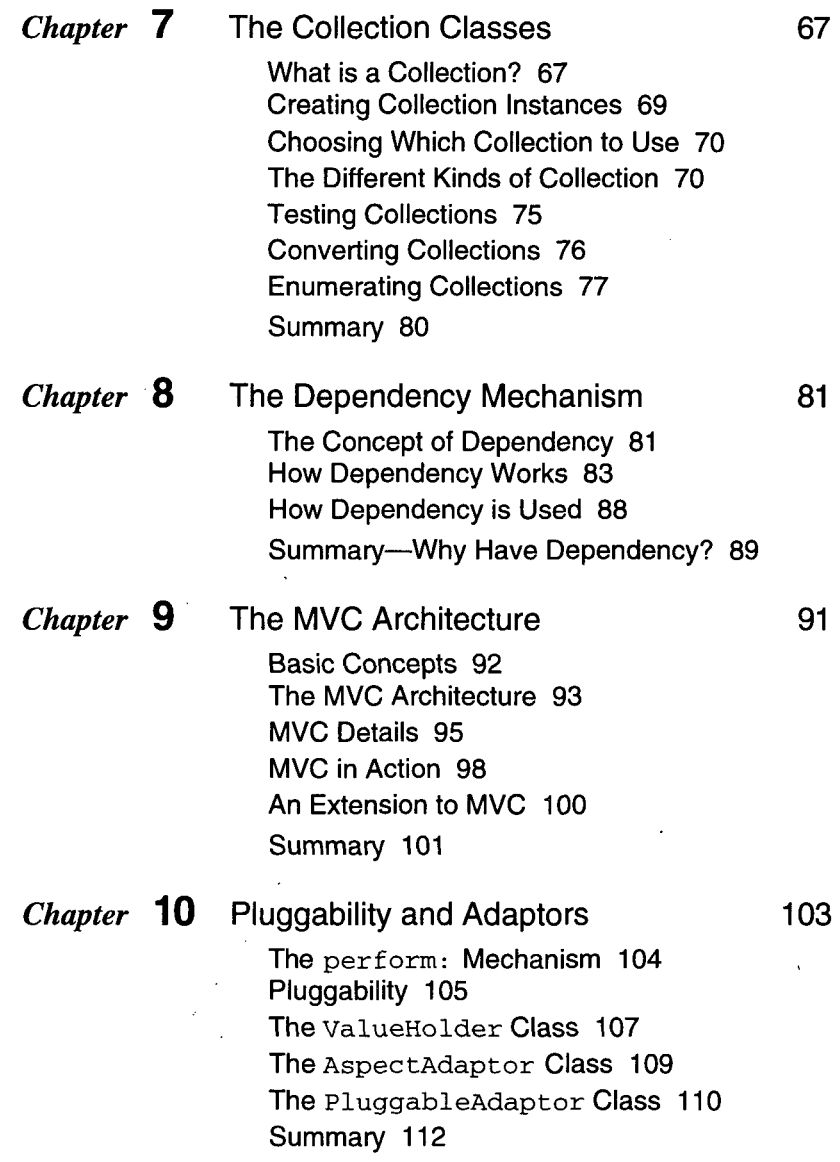

 $\overline{\phantom{a}}$ 

 $\ddot{\phantom{a}}$ 

 $\frac{1}{\sqrt{2}}$ 

 $\ddot{\phantom{a}}$ 

l.

## **Part II The Art of Smalltalk**

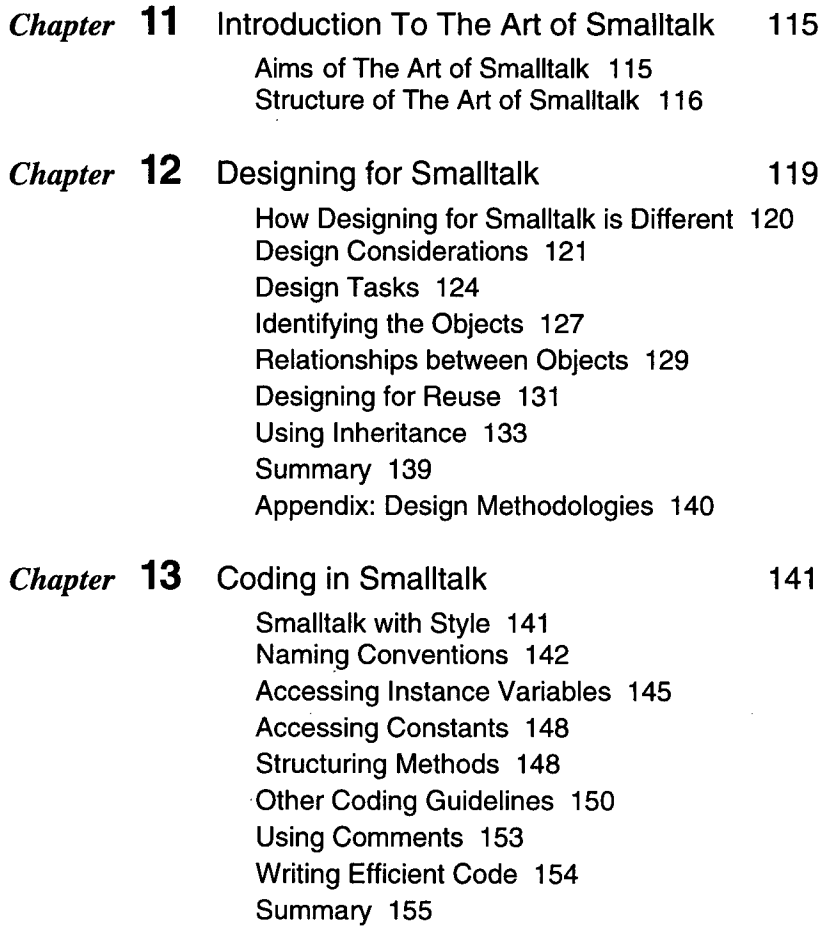

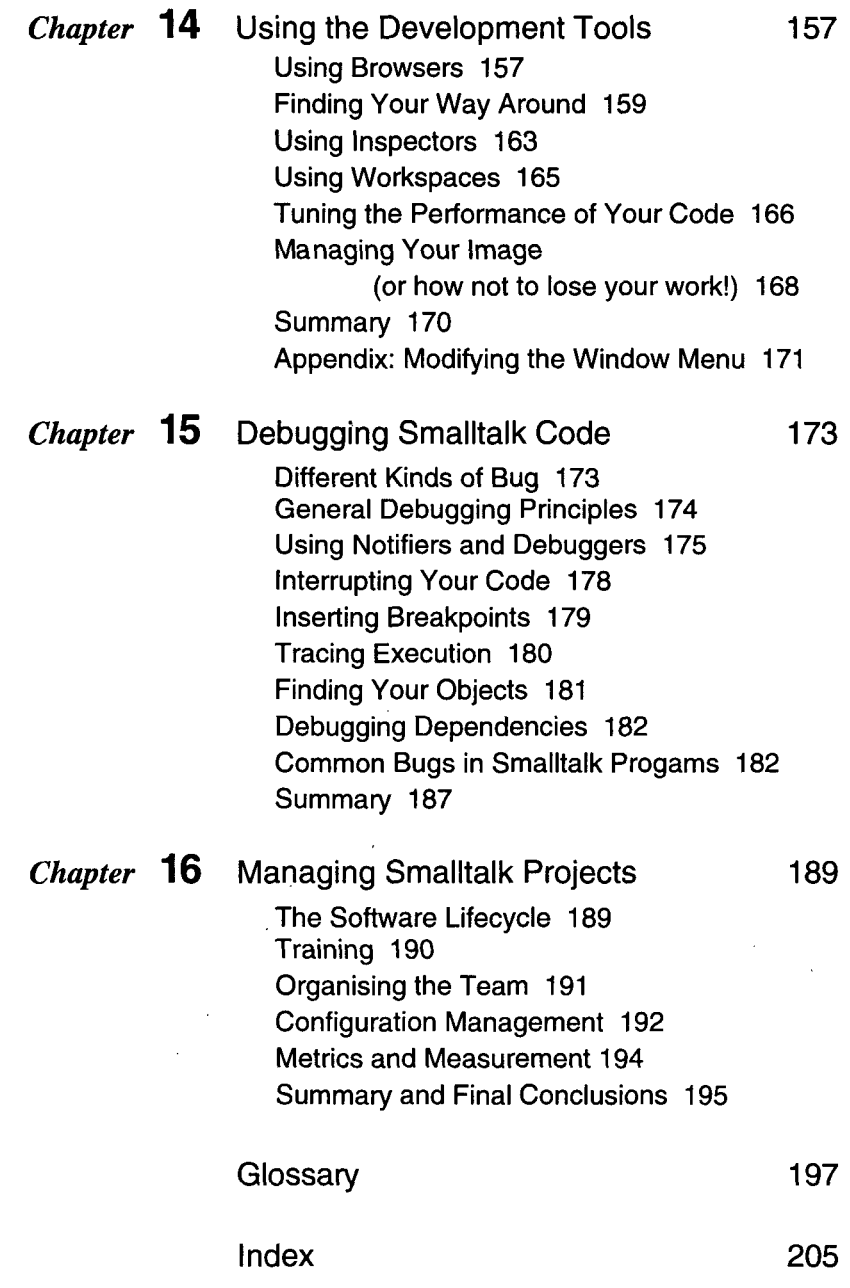

 $\bar{\mathbf{x}}$ 

 $\hat{\mathcal{E}}$